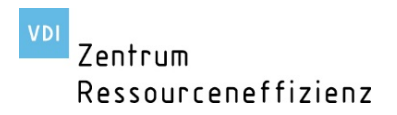

Im Auftrag des:

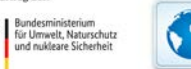

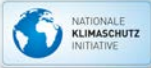

## VDI ZRE Kostenrechner – Modul Investitionsrechner

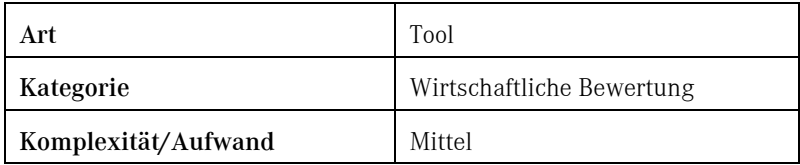

## 1 BESCHREIBUNG

Mit Hilfe des Moduls Investitionsrechner als Teil des VDI ZRE Kostenrechners haben Unternehmen für eine wirtschaftliche Bewertung die Möglichkeit, verschiedene Investitionsalternativen hinsichtlich der gesamten Lebenszykluskosten miteinander zu vergleichen und Amortisationszeiten sowie die Kapitalwerte der Investitionen zu berechnen. [1]

Neben den Investitionskosten werden auftretende Kosten während der Nutzung und für die Verwertungsphase der Investitionen berücksichtigt. Die berücksichtigten Kostenpositionen orientieren sich am VDMA-Einheitsblatt 34160. [2]

## Welche Daten werden benötigt?

Um zu bewerten, ab wann sich die Anschaffung einer neuen, ressourceneffizienten Anlage rentiert, sind die Kostenpositionen der bestehenden Anlage zu bestimmen sowie Abschätzungen zu den Kostenpositionen der Investitionsalternativen zu treffen. Um diese zu ermitteln, können Lieferanten angefragt bzw. selbst Abschätzungen zu den Kosten vorgenommen werden.

## 2 LITERATUR

- [1] VDI Zentrum Ressourceneffizienz: Kostenrechner [online], verfügbar unter: www.ressource-deutschland.de/instrumente/kostenrechner-tool
- [2] VDMA 34160:2006-06: Verband Deutscher Maschinen- und Anlagenbau e.V., Prognosemodell für die Lebenszykluskosten von Maschinen und Anlagen. Beuth Verlag GmbH, Berlin.